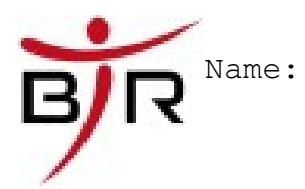

AB No.:

### **Pflichtenheft zur Einrichtung eines Internetzugangs**

## **1. Einleitung**

## **a) Kurzbeschreibung der Unternehmenssituation**

Das Unternehmen Musterfirma KG ist ein mittelständiges Unternehmen in der Sicherheitsbranche. Das Unternehmen bietet verschiedene Dienstleistungen im Bereich Wachdienst und Personenschutz.

### **b) IT-Dienstleister**

IT Dienstleister ist die Firma SuperIT GmbH mit Sitz in Musterstraße 1, 12345 Musterstadt. Ansprechpartner für das Projekt ist Herr Mustermann, Telefon: 01234 / 5678

### **c) Unternehmerische Ziele im Hinblick auf das geplante IT-System**

Mit der Anbindung an das Internet soll der Firma Musterfirma KG ermöglicht werden mit Kunden per Internet in Kontakt zu treten und das Internet als Informationsquelle und für Recherchen zu nutzen.

### **d) Einzuführende eBusiness-Anwendungen zur Zielerreichung**

Um diese Ziele zu erreichen wird die Software Firefox und die Software Pegasus Mail zum Einsatz kommen. Firefox ist dabei ein Internetbrowser und Pegasus Mail ist ein Mail-Programm.

### **2. Ausgangslage**

### **a) Technik**

Bisher besitzt das Unternehmen bereits einen Server und drei per Netzwerk damit verbundene PCs. Als Betriebssystem kommt dabei für den Server Sun Solaris 6 und für die Clients SuSE Linux 9.1 Professional zum Einsatz. Ebenfalls vorhanden ist eine ISDN-Anlage

### **b) Schnittstellen**

Schnittstellen der bisherigen Software sind der schon existierende Server, auf dem die Mail-Lösung installiert werden soll. Ebenfalls soll die schon bestehende ISDN-Anlage zum Aufbau einer Internetverbindung genutzt werden.

### **c) Datenmanagement**

Die Daten der Kunden (in diesem Fall die Mails) müssen zentral gespeichert werden. Es muss weiterhin dafür Sorge getragen werden, daß von diesen Daten in regelmäßigen Abständen Sicherheitskopien angefertigt werden um einem

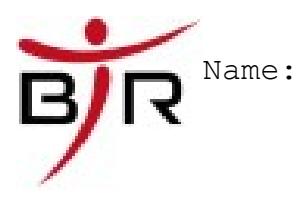

AB No.:

Datenverlust vorzubeugen.

## **3. Daten**

## **a) Standards**

Als Standards sind nur zu definieren, daß die Mailsoftware mit gängigen Mailformaten umgehen können muss. Ebenfalls ist es notwendig, daß die Software eine Erweiterungsmöglichkeit für den Einsatz von Verschlüssellungssoftware unterstützt.

Der Internetbrowser muss ebenfalls die meistens Seiten mit HTML darstellen können.

Als weitere zu beachtende Standards sind bei der Auswahl geeigneter Hardware die gängigen Prüfsiegel wie CE, etc. zu beachten.

# **b) Sicherheit**

Die zu installierende Software muss mehrere Benutzer unterstützen und muss die für jeden Benutzer gespeicherten Daten so speichern, daß kein unbefugter Zugriff möglich ist.

# **4. Allgemeine Anforderungen an das IT-System**

## **a) Lösungsbeschreibung**

Die Firma SuperIT GmbH wird in den Server der Firma Musterfirma KG eine ISDN – Karte einbauen und diese konfigurieren.

Auf dem Server wird eine sogenannter IMAP-Server (hier Courier IMAP) installiert, dies ermöglicht das zentrale Verwalten von Mails. Dies wäre beim Benutzen eines Freemail Dienstes wie GMX nicht möglich. Auf den Einzelplatz-PCs wird dann die Software Pegasus Mail installiert und konfiguriert.

Von den Daten des Email Servers werden in regelmäßigen Abständen Sicherheitskopien angelegt, dazu wird ein entsprechendes Programm von der Firma SuperIT entwickelt.

Auf den Clients wird dann zusätzlich noch die Software Firefox installiert..

Ebenfalls wird die Firma SuperIT verschiedene Vorschläge zur Auswahl eines geeigneten Internetdienstleisters unterbreiten.

Die abschließende Einrichtung des Internetzugangs erfolgt dann erst nach einer erneuten Beauftragung.

## **b) Anschaffung und Installation von Hard und Software**

Folgende Komponenten werden installiert und beschafft:

- ISDN Karte (Hardware)
- FireFox mit 3 Lizenzen (Software)
- Pegasus mit 3 Lizenzen (Software)
- Courier IMAP Server (Software)

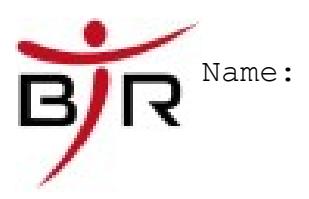

AB No.:

# **c) Standards**

Das IT-System wird die unter 3a) beschriebenen Standards erfüllen.

# **d) Risiken und kritische Punkte**

Bei der Umsetzung besteht das Risiko, daß die beschaffte Hardware nicht mit der bestehenden Software zusammenarbeitet. Die Firma SuperIT wird dann eine entsprechende Alternative vorschlagen.

Es besteht weiterhin dass Risiko, daß von den Mitarbeitern Pegasus Mail nicht gut angenommen wird, weil es in der Bedienung von gängiger Standardsoftware abweicht. Für hieraus folgende Beeinträchtigungen des Betriebsablaufs übernimmt die Firma SuperIT keine Haftung.

# **5. Umsetzung**

## **a) Technik**

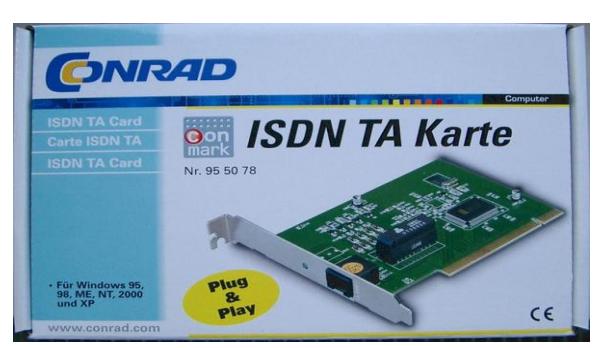

die Detailspezifikation entnehmen Sie bitte der im Anhang befindlichen technischen Spezifikation der ISDN Karte

## **b) Schnittstellen**

An der bestehenden ISDN-Anlage wird ein freier RJ-45 Steckplatz benötigt. Hierfür wird die Firma Musterfirma KG Sorge tragen und ggf einen Techniker dafür bestellen.

### **c) Handbuch**

Von der Firma SuperIT GmbH wird eine Dokumentation in Form von PDF Dokumenten auf einer CD zusammenstellen. Dabei wird eine Bedienungsanleitung für Firefox und für Pegasus Mail enthalten sein. Ebenfalls eine FAQ für evtl. auftretende Eingangsfragen.

## **d) Wartungsbedingungen, Updates**

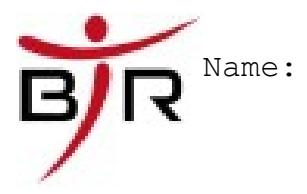

AB No.:

Die Firma SuperIT nicht dafür verantwortlich sein, regelmäßig Produktupdates zu installieren.

## **e) Anwenderqualifikation, Schulung**

Die Firma SuperIT wird keine Einweisung der Mitarbeiter vornehmen.

## **f) Inbetriebnahme und Test**

Die Firma SuperIT verpflichtet sich einen Betriebsstest durchzuführen und diesen auch ausführlich zu dokumentieren.

## **g) Gewährleistung**

Die Firma übernimmt für die installierte Hardware die gesetzliche Gewährleistung von 2 Jahren. Für Software wird keine Gewährleistung übernommen.

### **h) Dokumentation**

Außer der in Punkt 5 c) und 5 f) wird keine weitere Dokumentation vorgenommen.

## **6. Arbeits und Zeitplan und Kosten**

### **a) Meilensteine**

Als Meilensteine werden vereinbart:

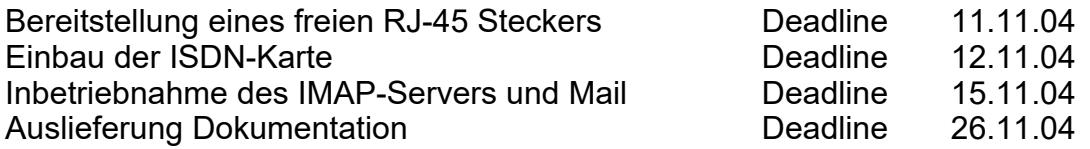

### **b) Kostenplan**

**Es ist mit folgenden Kosten zu rechnen:**

**ISDN-Karte: 100 EUR Installation und Konfiguration: ca. 20 Stunden á 45 EUR**

**zzgl. Konfiguration des Internetbrowsers.**

**Ein genaues Angebot mit detailierter Kostenaufstellung wird noch speziell ausgefertigt.**